# WebPreferences Class Reference

**Cocoa > User Experience**

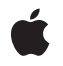

**2008-10-15**

### á

Apple Inc. © 2008 Apple Inc. All rights reserved.

No part of this publication may be reproduced, stored in a retrieval system, or transmitted, in any form or by any means, mechanical, electronic, photocopying, recording, or otherwise, without prior written permission of Apple Inc., with the following exceptions: Any person is hereby authorized to store documentation on a single computer for personal use only and to print copies of documentation for personal use provided that the documentation contains Apple's copyright notice.

The Apple logo is a trademark of Apple Inc.

Use of the "keyboard" Apple logo (Option-Shift-K) for commercial purposes without the prior written consent of Apple may constitute trademark infringement and unfair competition in violation of federal and state laws.

No licenses, express or implied, are granted with respect to any of the technology described in this document. Apple retains all intellectual property rights associated with the technology described in this document. This document is intended to assist application developers to develop applications only for Apple-labeled computers.

Every effort has been made to ensure that the information in this document is accurate. Apple is not responsible for typographical errors.

Apple Inc. 1 Infinite Loop Cupertino, CA 95014 408-996-1010

Apple, the Apple logo, Cocoa, Logic, Mac, Mac OS, Objective-C, Pages, and Safari are trademarks of Apple Inc., registered in the United States and other countries.

Java and all Java-based trademarks are trademarks or registered trademarks of Sun Microsystems, Inc. in the U.S. and other countries.

Simultaneously published in the United States and Canada.

**Even though Apple has reviewed this document, APPLE MAKESNOWARRANTYOR REPRESENTATION, EITHER EXPRESS OR IMPLIED, WITH RESPECT TO THIS DOCUMENT, ITS QUALITY, ACCURACY, MERCHANTABILITY,OR FITNESS FOR A PARTICULAR PURPOSE. AS A RESULT, THIS DOCUMENT IS** **PROVIDED "AS IS," AND YOU, THE READER, ARE ASSUMING THE ENTIRE RISK AS TO ITS QUALITY AND ACCURACY.**

IN NO EVENT WILL APPLE BE LIABLE FOR DIRECT,<br>INDIRECT, SPECIAL, INCIDENTAL, OR<br>CONSEQUENTIAL DAMAGES RESULTING FROM ANY **DEFECT OR INACCURACY IN THIS DOCUMENT, even if advised of the possibility of such damages.**

**THE WARRANTY AND REMEDIES SET FORTH ABOVE ARE EXCLUSIVE AND IN LIEU OF ALL OTHERS, ORAL OR WRITTEN, EXPRESS OR IMPLIED. No Apple dealer, agent, or employee is authorized to make any modification, extension, or addition to this warranty.**

**Some states do not allow the exclusion orlimitation of implied warranties or liability for incidental or consequential damages, so the above limitation or** exclusion may not apply to you. This warranty gives<br>you specific legal rights, and you may also have **other rights which vary from state to state.**

# **Contents**

### **[WebPreferences](#page-4-0) Class Reference 5**

[Overview](#page-4-1) 5 Adopted [Protocols](#page-5-0) 6 [Tasks](#page-5-1) 6 Getting the Standard [Preferences](#page-5-2) 6 Initializing [Preferences](#page-5-3) 6 Getting the [Identifier](#page-5-4) 6 Saving [Preferences](#page-5-5) to the User Defaults Database 6 [Enabling](#page-5-6) Java 6 Enabling [JavaScript](#page-6-0) 7 [Enabling](#page-6-1) Plug-ins 7 [Enabling](#page-6-2) Style Sheets 7 [Getting](#page-6-3) and Setting Fonts 7 [Getting](#page-7-0) and Setting Font Sizes 8 Getting and Setting Text [Encoding](#page-7-1) 8 [Handling](#page-7-2) Images 8 Printing [Backgrounds](#page-8-0) 9 Enabling Private [Browsing](#page-8-1) 9 [Controlling](#page-8-2) User Focus 9 [Caching](#page-8-3) 9 Class [Methods](#page-9-0) 10 [standardPreferences](#page-9-1) 10 Instance [Methods](#page-9-2) 10 [allowsAnimatedImageLooping](#page-9-3) 10 [allowsAnimatedImages](#page-9-4) 10 [arePlugInsEnabled](#page-10-0) 11 [autosaves](#page-10-1) 11 [cacheModel](#page-10-2) 11 [cursiveFontFamily](#page-11-0) 12 [defaultFixedFontSize](#page-11-1) 12 [defaultFontSize](#page-11-2) 12 [defaultTextEncodingName](#page-12-0) 13 [fantasyFontFamily](#page-12-1) 13 [fixedFontFamily](#page-12-2) 13 [identifier](#page-13-0) 14 [initWithIdentifier:](#page-13-1) 14 [isJavaEnabled](#page-14-0) 15 [isJavaScriptEnabled](#page-14-1) 15 [javaScriptCanOpenWindowsAutomatically](#page-14-2) 15 [loadsImagesAutomatically](#page-15-0) 16 [minimumFontSize](#page-15-1) 16

[minimumLogicalFontSize](#page-15-2) 16 [privateBrowsingEnabled](#page-16-0) 17 [sansSerifFontFamily](#page-16-1) 17 [serifFontFamily](#page-16-2) 17 [setAllowsAnimatedImageLooping:](#page-17-0) 18 [setAllowsAnimatedImages:](#page-17-1) 18 [setAutosaves:](#page-18-0) 19 [setCacheModel:](#page-18-1) 19 [setCursiveFontFamily:](#page-18-2) 19 [setDefaultFixedFontSize:](#page-19-0) 20 [setDefaultFontSize:](#page-19-1) 20 [setDefaultTextEncodingName:](#page-20-0) 21 [setFantasyFontFamily:](#page-20-1) 21 [setFixedFontFamily:](#page-20-2) 21 [setJavaEnabled:](#page-20-3) 21 [setJavaScriptCanOpenWindowsAutomatically:](#page-21-0) 22 [setJavaScriptEnabled:](#page-21-1) 22 [setLoadsImagesAutomatically:](#page-22-0) 23 [setMinimumFontSize:](#page-22-1) 23 [setMinimumLogicalFontSize:](#page-22-2) 23 [setPlugInsEnabled:](#page-23-0) 24 [setPrivateBrowsingEnabled:](#page-23-1) 24 [setSansSerifFontFamily:](#page-24-0) 25 [setSerifFontFamily:](#page-24-1) 25 [setShouldPrintBackgrounds:](#page-24-2) 25 [setStandardFontFamily:](#page-25-0) 26 [setTabsToLinks:](#page-25-1) 26 [setUserStyleSheetEnabled:](#page-25-2) 26 [setUserStyleSheetLocation:](#page-26-0) 27 [setUsesPageCache:](#page-26-1) 27 [shouldPrintBackgrounds](#page-26-2) 27 [standardFontFamily](#page-27-0) 28 [tabsToLinks](#page-27-1) 28 [userStyleSheetEnabled](#page-27-2) 28 [userStyleSheetLocation](#page-28-0) 29 [usesPageCache](#page-28-1) 29 [Constants](#page-28-2) 29 [WebCacheModel](#page-28-3) 29 [Notifications](#page-29-0) 30 [WebPreferencesChangedNotification](#page-29-1) 30

**[Document](#page-30-0) Revision History 31**

**[Index](#page-32-0) 33**

# <span id="page-4-0"></span>WebPreferences Class Reference

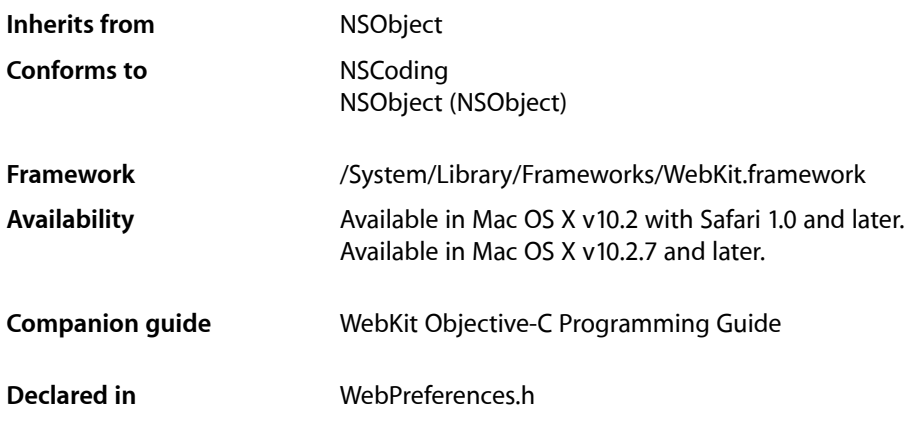

# <span id="page-4-1"></span>**Overview**

WebPreferences encapsulates the preferences you can change per WebView object. These preferences include font, text encoding, and image settings. Normally a WebView object uses the standard preferences returned by the [standardPreferences](#page-9-1) (page 10) class method. However, you can modify the preferences for individual WebView instances too. Use the setPreferencesIdentifier: WebView method to change a WebView object's preferences, or to share preferences between WebView objects. Use the set Autosaves: (page 19) method to specify if the preferences object should be automatically saved to the user defaults database.

WebPreferences also manages the font preferences for a web view. You can set custom font families for each of the primary web font styles (standard, serif, sans-serif, cursive, and fantasy) as well as their font sizes. The font size preferences alter the display font sizes in a certain way. If the HTML or CSS in the web view's content specifies font sizes in a relative fashion (such as font size=-1 in HTML or font-size: medium in CSS), the default font size settings (set by the font size methods prefaced with "default") have an effect. They do not have an effect for font sizes specified absolutely. The values specified by the minimum font size settings (set by the font size methods prefaced with "minimum") override all the HTML and CSS font size definitions, and so have an effect on the entirety of the content. The values specified by the minimum logical font size settings (set by the font size methods prefaced with "minimumLogical") affect all relative font size declarations for HTML and CSS, but also override any CSS font size declarations in the content, whether they are relative or absolute.

The font size for a web view is different than its logical font size. The minimum logical font size, for example, is the absolute minimum size at which the font will display onscreen. This is meant to be a functional boundary and not a style boundary. For example, the default value for a web view's minimum logical font size is 9 points, because typical web content looks good on Mac OS X at font sizes of 9 point and above. The constraint assures that web content will always look good in a web view. If you know that your content will look good only at 12 points or above, you should change the minimum font size to 12 points and leave the minimum

*logical* font size alone. This will assure that your content will never display at sizes less than 12 points, but the functional font size boundary of the web view will remain at 9 points to prevent any chance of displaying unnecessarily small text.

# <span id="page-5-0"></span>Adopted Protocols

**NSCoding** 

encodeWithCoder: initWithCoder:

# <span id="page-5-1"></span>Tasks

### <span id="page-5-2"></span>**Getting the Standard Preferences**

<span id="page-5-3"></span>[+ standardPreferences](#page-9-1) (page 10) Returns the standard set of preferences that may be used by all WebView objects.

### **Initializing Preferences**

<span id="page-5-4"></span>[– initWithIdentifier:](#page-13-1) (page 14) Returns an initialized WebPreferences object, creating one if it does not exist.

### **Getting the Identifier**

<span id="page-5-5"></span>[– identifier](#page-13-0) (page 14) Returns the receiver's identifier.

### **Saving Preferences to the User Defaults Database**

- <span id="page-5-6"></span>[– autosaves](#page-10-1) (page 11) Returns whether or not the receiver's attributes are automatically stored in the user defaults database.
- [setAutosaves:](#page-18-0) (page 19) Sets whether or not the receiver's attributes are stored in the user defaults database.

### **Enabling Java**

- [setJavaEnabled:](#page-20-3) (page 21) Sets whether or not the web view allows Java.
- [isJavaEnabled](#page-14-0) (page 15) Returns whether or not Java is enabled for the web view.
- **6** Adopted Protocols **2008-10-15 | © 2008 Apple Inc. All Rights Reserved.**

### <span id="page-6-0"></span>**Enabling JavaScript**

- [setJavaScriptEnabled:](#page-21-1) (page 22)
	- Sets whether or not the web view allows JavaScript.
- [isJavaScriptEnabled](#page-14-1) (page 15)

Returns whether or not JavaScript is enabled for the web view.

[– setJavaScriptCanOpenWindowsAutomatically:](#page-21-0) (page 22)

Sets whether or not the web view allows JavaScript to open windows automatically.

[– javaScriptCanOpenWindowsAutomatically](#page-14-2) (page 15) Returns whether or not JavaScript can open windows automatically for the web view.

### <span id="page-6-1"></span>**Enabling Plug-ins**

- [setPlugInsEnabled:](#page-23-0) (page 24) Sets whether or not the web view allows plug-ins.
- <span id="page-6-2"></span>[– arePlugInsEnabled](#page-10-0) (page 11) Returns whether or not the web view allows plug-ins.

### **Enabling Style Sheets**

- [setUserStyleSheetEnabled:](#page-25-2) (page 26) Sets whether or not the web view enables user style sheets.
- [userStyleSheetEnabled](#page-27-2) (page 28) Returns whether the web view enables user style sheets.
- [setUserStyleSheetLocation:](#page-26-0) (page 27) Sets the location of the user style sheet.
- <span id="page-6-3"></span>[– userStyleSheetLocation](#page-28-0) (page 29) Returns the location of the user style sheet.

### **Getting and Setting Fonts**

- [setCursiveFontFamily:](#page-18-2) (page 19) Sets the cursive font family of the web view.
- [cursiveFontFamily](#page-11-0) (page 12) Returns the cursive font family for the web view.
- [setFantasyFontFamily:](#page-20-1) (page 21) Sets the fantasy font family of the web view.
- [fantasyFontFamily](#page-12-1) (page 13) Returns the fantasy font family for the web view.
- [setFixedFontFamily:](#page-20-2) (page 21) Sets the fixed font family of the web view.
- [fixedFontFamily](#page-12-2) (page 13) Returns the fixed font family for the web view.
- [setSansSerifFontFamily:](#page-24-0) (page 25) Sets the sans serif font family of the web view.
- [sansSerifFontFamily](#page-16-1) (page 17) Returns the sans serif font family for the web view.
- [setSerifFontFamily:](#page-24-1) (page 25) Sets the serif font family of the web view.
- [serifFontFamily](#page-16-2) (page 17) Returns the serif font family for the web view.
- [setStandardFontFamily:](#page-25-0) (page 26) Sets the standard font family of the web view.
- <span id="page-7-0"></span>[– standardFontFamily](#page-27-0) (page 28) Returns the standard font family used by the web view.

### **Getting and Setting Font Sizes**

- [setDefaultFixedFontSize:](#page-19-0) (page 20) Sets the default fixed font size of the web view.
- [defaultFixedFontSize](#page-11-1) (page 12) Returns the default fixed font size for the web view.
- [setDefaultFontSize:](#page-19-1) (page 20) Sets the default font size of the web view.
- [defaultFontSize](#page-11-2) (page 12) Returns the default font size for the web view.
- [setMinimumFontSize:](#page-22-1) (page 23) Sets the minimum font size of the web view.
- [minimumFontSize](#page-15-1) (page 16) Returns the minimum font size for the web view.
- [setMinimumLogicalFontSize:](#page-22-2) (page 23) Sets the minimum logical font size of the web view.
- <span id="page-7-1"></span>[– minimumLogicalFontSize](#page-15-2) (page 16) Returns the minimum logical font size for the web view.

### **Getting and Setting Text Encoding**

- <span id="page-7-2"></span>[– setDefaultTextEncodingName:](#page-20-0) (page 21) Sets the default text encoding of the web view.
- [defaultTextEncodingName](#page-12-0) (page 13) Returns the default text encoding for the web view.

### **Handling Images**

[– setAllowsAnimatedImageLooping:](#page-17-0) (page 18) Sets whether or not the receiver allows animated images to loop. [– allowsAnimatedImageLooping](#page-9-3) (page 10)

Returns whether or not the web view allows animated images to loop.

[– setAllowsAnimatedImages:](#page-17-1) (page 18)

Sets whether or not the receiver allows animated images.

- [allowsAnimatedImages](#page-9-4) (page 10) Returns whether or not the web view allows animated images.
- [setLoadsImagesAutomatically:](#page-22-0) (page 23) Sets whether or not the web view allows images to be loaded automatically.
- <span id="page-8-0"></span>- loadsImagesAutomatically (page 16) Returns whether images are loaded automatically for the web view.

### **Printing Backgrounds**

- [setShouldPrintBackgrounds:](#page-24-2) (page 25) Sets whether or not the web view should include backgrounds when printing.
- <span id="page-8-1"></span>[– shouldPrintBackgrounds](#page-26-2) (page 27) Returns whether the web view should include backgrounds when printing.

### **Enabling Private Browsing**

- [privateBrowsingEnabled](#page-16-0) (page 17) Returns whether or not private browsing is enabled.
- <span id="page-8-2"></span>[– setPrivateBrowsingEnabled:](#page-23-1) (page 24) Sets whether or not private browsing is enabled.

### **Controlling User Focus**

[– tabsToLinks](#page-27-1) (page 28)

Returns whether or not the tab key will focus links.

<span id="page-8-3"></span>[– setTabsToLinks:](#page-25-1) (page 26) Sets whether or not the web view will focus control on links when tabbing.

### **Caching**

[– setUsesPageCache:](#page-26-1) (page 27)

Sets whether the web views associated with the receiver should use the shared page cache.

- [usesPageCache](#page-28-1) (page 29) Returns whether the web views associated with the receiver should use the shared page cache.
- [setCacheModel:](#page-18-1) (page 19) Sets the cache model for the web views associated with the receiver.
- [cacheModel](#page-10-2) (page 11) Returns the cache model for a web view.

# <span id="page-9-0"></span>Class Methods

### <span id="page-9-1"></span>**standardPreferences**

Returns the standard set of preferences that may be used by all WebView objects.

+ (WebPreferences \*)**standardPreferences**

### **Availability**

Available in Mac OS X v10.2 with Safari 1.0 and later. Available in Mac OS X v10.2.7 and later.

### **Declared In**

WebPreferences.h

# <span id="page-9-2"></span>Instance Methods

### <span id="page-9-3"></span>**allowsAnimatedImageLooping**

Returns whether or not the web view allows animated images to loop.

- (BOOL)**allowsAnimatedImageLooping**

#### **Discussion**

The number of times that an image loops is determined by parameters of the image file itself and cannot be set in the web view.

#### **Availability**

Available in Mac OS X v10.2 with Safari 1.0 and later. Available in Mac OS X v10.2.7 and later.

### **See Also**

- [allowsAnimatedImageLooping](#page-9-3) (page 10)
- [setAllowsAnimatedImages:](#page-17-1) (page 18)
- [setAllowsAnimatedImages:](#page-17-1) (page 18)
- [loadsImagesAutomatically](#page-15-0) (page 16)
- [setLoadsImagesAutomatically:](#page-22-0) (page 23)

### <span id="page-9-4"></span>**Declared In**

WebPreferences.h

## **allowsAnimatedImages**

Returns whether or not the web view allows animated images.

```
- (BOOL)allowsAnimatedImages
```
### **Availability**

Available in Mac OS X v10.2 with Safari 1.0 and later. Available in Mac OS X v10.2.7 and later.

### **See Also**

- [allowsAnimatedImageLooping](#page-9-3) (page 10)
- [setAllowsAnimatedImages:](#page-17-1) (page 18)
- loads Images Automatically (page 16)
- [setLoadsImagesAutomatically:](#page-22-0) (page 23)

#### <span id="page-10-0"></span>**Declared In** WebPreferences.h

### **arePlugInsEnabled**

Returns whether or not the web view allows plug-ins.

```
- (BOOL)arePlugInsEnabled
```
### **Availability**

Available in Mac OS X v10.2 with Safari 1.0 and later. Available in Mac OS X v10.2.7 and later.

### **See Also**

[– setPlugInsEnabled:](#page-23-0) (page 24)

<span id="page-10-1"></span>**Declared In** WebPreferences.h

### **autosaves**

Returns whether or not the receiver's attributes are automatically stored in the user defaults database.

```
- (BOOL)autosaves
```
### **Availability**

Available in Mac OS X v10.2 with Safari 1.0 and later. Available in Mac OS X v10.2.7 and later.

### **See Also** [– setAutosaves:](#page-18-0) (page 19)

<span id="page-10-2"></span>**Declared In** WebPreferences.h

### **cacheModel**

Returns the cache model for a web view.

- (WebCacheModel)**cacheModel**

### **Return Value**

The cache model for the web views associated with the receiver. Possible values are described in [WebCacheModel](#page-28-3) (page 29).

**Availability** Available in Mac OS X v10.4.11 and later.

**See Also** [– setCacheModel:](#page-18-1) (page 19)

**Declared In** WebPreferences.h

### <span id="page-11-0"></span>**cursiveFontFamily**

Returns the cursive font family for the web view.

- (NSString \*)**cursiveFontFamily**

### **Availability** Available in Mac OS X v10.2 with Safari 1.0 and later. Available in Mac OS X v10.2.7 and later.

**See Also** [– setCursiveFontFamily:](#page-18-2) (page 19)

<span id="page-11-1"></span>**Declared In** WebPreferences.h

### **defaultFixedFontSize**

Returns the default fixed font size for the web view.

```
- (int)defaultFixedFontSize
```
### **Availability** Available in Mac OS X v10.2 with Safari 1.0 and later. Available in Mac OS X v10.2.7 and later.

**See Also** [– setDefaultFixedFontSize:](#page-19-0) (page 20)

<span id="page-11-2"></span>**Declared In** WebPreferences.h

### **defaultFontSize**

Returns the default font size for the web view.

```
- (int)defaultFontSize
```
**Availability** Available in Mac OS X v10.2 with Safari 1.0 and later. Available in Mac OS X v10.2.7 and later.

**See Also** [– setDefaultFontSize:](#page-19-1) (page 20)

**Declared In** WebPreferences.h

### <span id="page-12-0"></span>**defaultTextEncodingName**

Returns the default text encoding for the web view.

- (NSString \*)**defaultTextEncodingName**

### **Availability**

Available in Mac OS X v10.2 with Safari 1.0 and later. Available in Mac OS X v10.2.7 and later.

**See Also** [– setDefaultTextEncodingName:](#page-20-0) (page 21)

<span id="page-12-1"></span>**Declared In** WebPreferences.h

### **fantasyFontFamily**

Returns the fantasy font family for the web view.

- (NSString \*)**fantasyFontFamily**

#### **Availability**

Available in Mac OS X v10.2 with Safari 1.0 and later. Available in Mac OS X v10.2.7 and later.

```
See Also
– setFantasyFontFamily: (page 21)
```
### <span id="page-12-2"></span>**Declared In**

WebPreferences.h

### **fixedFontFamily**

Returns the fixed font family for the web view.

- (NSString \*)**fixedFontFamily**

### **Availability**

Available in Mac OS X v10.2 with Safari 1.0 and later. Available in Mac OS X v10.2.7 and later.

```
See Also
– setFixedFontFamily: (page 21)
```
**Declared In** WebPreferences.h

### <span id="page-13-0"></span>**identifier**

Returns the receiver's identifier.

- (NSString \*)**identifier**

#### **Availability**

Available in Mac OS X v10.2 with Safari 1.0 and later. Available in Mac OS X v10.2.7 and later.

```
See Also
```
[– initWithIdentifier:](#page-13-1) (page 14)

```
Declared In
WebPreferences.h
```
### **initWithIdentifier:**

Returns an initialized WebPreferences object, creating one if it does not exist.

```
- (id)initWithIdentifier:(NSString *)anIdentifier
```
### **Discussion**

This method returns either the receiver initialized with *anIdentifier*, or another WebPreferences object matching *anIdentifier* if it exists.

The *anIdentifier* argument should be a unique identifier—it will be prepended to the keys used to store the receiver's attributes in the user defaults database. WebView objects can share instances of WebPreferences by using the same preferences identifier.

Typically, you do not invoke this method directly. Instead, you set the preferences identifier by sending a setPreferencesIdentifier: message to your WebView object. This method is the designated initializer for the WebPreferences class.

### **Availability**

Available in Mac OS X v10.2 with Safari 1.0 and later. Available in Mac OS X v10.2.7 and later.

**See Also** [– identifier](#page-13-0) (page 14)

#### **Declared In**

WebPreferences.h

### <span id="page-14-0"></span>**isJavaEnabled**

Returns whether or not Java is enabled for the web view.

- (BOOL)**isJavaEnabled**

### **Availability**

Available in Mac OS X v10.2 with Safari 1.0 and later. Available in Mac OS X v10.2.7 and later.

```
See Also
– setJavaEnabled: (page 21)
```
### **Declared In**

<span id="page-14-1"></span>WebPreferences.h

### **isJavaScriptEnabled**

Returns whether or not JavaScript is enabled for the web view.

```
- (BOOL)isJavaScriptEnabled
```
### **Availability**

Available in Mac OS X v10.2 with Safari 1.0 and later. Available in Mac OS X v10.2.7 and later.

**See Also** [– setJavaScriptEnabled:](#page-21-1) (page 22)

<span id="page-14-2"></span>**Declared In** WebPreferences.h

### **javaScriptCanOpenWindowsAutomatically**

Returns whether or not JavaScript can open windows automatically for the web view.

- (BOOL)**javaScriptCanOpenWindowsAutomatically**

### **Discussion**

Explicit calls to a JavaScript window opener that are activated by user action (such as a button click) are not affected by this setting.

### **Availability**

Available in Mac OS X v10.2 with Safari 1.0 and later. Available in Mac OS X v10.2.7 and later.

#### **See Also**

[– setJavaScriptCanOpenWindowsAutomatically:](#page-21-0) (page 22)

#### **Declared In** WebPreferences.h

### <span id="page-15-0"></span>**loadsImagesAutomatically**

Returns whether images are loaded automatically for the web view.

- (BOOL)**loadsImagesAutomatically**

#### **Availability**

Available in Mac OS X v10.2 with Safari 1.0 and later. Available in Mac OS X v10.2.7 and later.

### **See Also**

- [setLoadsImagesAutomatically:](#page-22-0) (page 23)
- [allowsAnimatedImages](#page-9-4) (page 10)
- [setAllowsAnimatedImages:](#page-17-1) (page 18)
- [allowsAnimatedImageLooping](#page-9-3) (page 10)
- [setAutosaves:](#page-18-0) (page 19)

### **Declared In**

<span id="page-15-1"></span>WebPreferences.h

### **minimumFontSize**

Returns the minimum font size for the web view.

- (int)**minimumFontSize**

### **Discussion**

The default value is 1, meaning the minimum font size will only be constrained by the minimum logical font size.

#### **Availability**

Available in Mac OS X v10.2 with Safari 1.0 and later. Available in Mac OS X v10.2.7 and later.

#### **See Also**

[– setMinimumFontSize:](#page-22-1) (page 23)

### <span id="page-15-2"></span>**Declared In**

WebPreferences.h

### **minimumLogicalFontSize**

Returns the minimum logical font size for the web view.

- (int)**minimumLogicalFontSize**

#### **Discussion**

The minimum logical font size is the smallest font size that will display in a WebKit view when the content's font size is not explicitly defined. Its default value is a 9-point font size.

### **Availability**

Available in Mac OS X v10.3.9 and later.

### **See Also**

[– setMinimumLogicalFontSize:](#page-22-2) (page 23)

**Declared In** WebPreferences.h

### <span id="page-16-0"></span>**privateBrowsingEnabled**

Returns whether or not private browsing is enabled.

- (BOOL)**privateBrowsingEnabled**

### **Discussion**

Private browsing prevents the web view from maintaining any history, cache, or AutoFill information for the pages being visited.

### **Availability**

Available in Mac OS X v10.3.9 and later.

**See Also** [– setPrivateBrowsingEnabled:](#page-23-1) (page 24)

<span id="page-16-1"></span>**Declared In** WebPreferences.h

### **sansSerifFontFamily**

Returns the sans serif font family for the web view.

- (NSString \*)**sansSerifFontFamily**

### **Availability**

Available in Mac OS X v10.2 with Safari 1.0 and later. Available in Mac OS X v10.2.7 and later.

#### **See Also**

[– setSansSerifFontFamily:](#page-24-0) (page 25)

#### <span id="page-16-2"></span>**Declared In**

WebPreferences.h

### **serifFontFamily**

Returns the serif font family for the web view.

- (NSString \*)**serifFontFamily**

#### **Availability**

Available in Mac OS X v10.2 with Safari 1.0 and later. Available in Mac OS X v10.2.7 and later.

**See Also** [– setSerifFontFamily:](#page-24-1) (page 25)

**Declared In** WebPreferences.h

### <span id="page-17-0"></span>**setAllowsAnimatedImageLooping:**

Sets whether or not the receiver allows animated images to loop.

- (void)**setAllowsAnimatedImageLooping:**(BOOL)*flag*

### **Discussion**

If *flag* is YES the web view will loop animated images, otherwise it will display them as static images. The number of times that an image loops is determined by parameters of the image file itself and cannot be set in the web view.

#### **Availability**

Available in Mac OS X v10.2 with Safari 1.0 and later. Available in Mac OS X v10.2.7 and later.

### **See Also**

- [allowsAnimatedImageLooping](#page-9-3) (page 10)
- [allowsAnimatedImages](#page-9-4) (page 10)
- [setAllowsAnimatedImages:](#page-17-1) (page 18)
- loadsImagesAutomatically (page 16)
- [setLoadsImagesAutomatically:](#page-22-0) (page 23)

#### <span id="page-17-1"></span>**Declared In**

WebPreferences.h

### **setAllowsAnimatedImages:**

Sets whether or not the receiver allows animated images.

- (void)**setAllowsAnimatedImages:**(BOOL)*flag*

#### **Discussion**

If *flag* is YES the web view allows animated images, otherwise it does not.

#### **Availability**

Available in Mac OS X v10.2 with Safari 1.0 and later. Available in Mac OS X v10.2.7 and later.

### **See Also**

- [allowsAnimatedImages](#page-9-4) (page 10)
- [setAutosaves:](#page-18-0) (page 19)
- [allowsAnimatedImageLooping](#page-9-3) (page 10)
- [loadsImagesAutomatically](#page-15-0) (page 16)
- [setLoadsImagesAutomatically:](#page-22-0) (page 23)

**Declared In** WebPreferences.h

### <span id="page-18-0"></span>**setAutosaves:**

Sets whether or not the receiver's attributes are stored in the user defaults database.

- (void)**setAutosaves:**(BOOL)*flag*

#### **Discussion**

If  $flag$  is YES the receiver's attributes are automatically stored in the user defaults database, otherwise they are not. The default value is NO.

#### **Availability**

Available in Mac OS X v10.2 with Safari 1.0 and later. Available in Mac OS X v10.2.7 and later.

```
See Also
– autosaves (page 11)
```
<span id="page-18-1"></span>**Declared In** WebPreferences.h

### **setCacheModel:**

Sets the cache model for the web views associated with the receiver.

- (void)**setCacheModel:**(WebCacheModel)*cacheModel*

### **Parameters**

*cacheModel*

The cache model for the web views associated with the receiver. Possible values are described in [WebCacheModel](#page-28-3) (page 29).

#### **Discussion**

Set this property to optimize WebKit's cache footprint (on disk and in memory) to best fit the use of the web view. If a web view is used only for a single webpage, use the [WebCacheModelDocumentViewer](#page-29-2) (page 30) constant instead.

#### **Availability**

Available in Mac OS X v10.4.11 and later.

**See Also** [– cacheModel](#page-10-2) (page 11)

<span id="page-18-2"></span>**Declared In**

WebPreferences.h

### **setCursiveFontFamily:**

Sets the cursive font family of the web view.

- (void)**setCursiveFontFamily:**(NSString \*)*family*

#### **Availability**

Available in Mac OS X v10.2 with Safari 1.0 and later. Available in Mac OS X v10.2.7 and later.

#### **See Also**

[– cursiveFontFamily](#page-11-0) (page 12)

### **Declared In**

<span id="page-19-0"></span>WebPreferences.h

### **setDefaultFixedFontSize:**

Sets the default fixed font size of the web view.

```
- (void)setDefaultFixedFontSize:(int)size
```
#### **Discussion**

The font size specified by *size* should always be greater than zero.

#### **Availability**

Available in Mac OS X v10.2 with Safari 1.0 and later. Available in Mac OS X v10.2.7 and later.

#### **See Also**

[– defaultFixedFontSize](#page-11-1) (page 12)

### <span id="page-19-1"></span>**Declared In**

WebPreferences.h

### **setDefaultFontSize:**

Sets the default font size of the web view.

```
- (void)setDefaultFontSize:(int)size
```
#### **Discussion**

The font size specified by *size* should always be greater than zero.

#### **Availability**

Available in Mac OS X v10.2 with Safari 1.0 and later. Available in Mac OS X v10.2.7 and later.

#### **See Also**

[– defaultFontSize](#page-11-2) (page 12)

### **Declared In**

WebPreferences.h

### <span id="page-20-0"></span>**setDefaultTextEncodingName:**

Sets the default text encoding of the web view.

- (void)**setDefaultTextEncodingName:**(NSString \*)*encoding*

#### **Availability**

Available in Mac OS X v10.2 with Safari 1.0 and later. Available in Mac OS X v10.2.7 and later.

```
See Also
– defaultTextEncodingName (page 13)
```
**Declared In**

<span id="page-20-1"></span>WebPreferences.h

### **setFantasyFontFamily:**

Sets the fantasy font family of the web view.

```
- (void)setFantasyFontFamily:(NSString *)family
```
#### **Availability**

Available in Mac OS X v10.2 with Safari 1.0 and later. Available in Mac OS X v10.2.7 and later.

**See Also** [– fantasyFontFamily](#page-12-1) (page 13)

<span id="page-20-2"></span>**Declared In** WebPreferences.h

### **setFixedFontFamily:**

Sets the fixed font family of the web view.

- (void)**setFixedFontFamily:**(NSString \*)*family*

### **Availability**

Available in Mac OS X v10.2 with Safari 1.0 and later. Available in Mac OS X v10.2.7 and later.

**See Also** [– fixedFontFamily](#page-12-2) (page 13)

### <span id="page-20-3"></span>**Declared In**

WebPreferences.h

### **setJavaEnabled:**

Sets whether or not the web view allows Java.

```
- (void)setJavaEnabled:(BOOL)flag
```
#### **Discussion**

If *flag* is YES the web view allows Java, otherwise it does not.

#### **Availability**

Available in Mac OS X v10.2 with Safari 1.0 and later. Available in Mac OS X v10.2.7 and later.

#### **See Also**

```
– isJavaEnabled (page 15)
```
### **Declared In**

<span id="page-21-0"></span>WebPreferences.h

### **setJavaScriptCanOpenWindowsAutomatically:**

Sets whether or not the web view allows JavaScript to open windows automatically.

- (void)**setJavaScriptCanOpenWindowsAutomatically:**(BOOL)*flag*

#### **Discussion**

If *flag* is YES the web view allows JavaScript to open windows automatically, otherwise it does not. Explicit calls to a JavaScript window opener that are activated by user action (such as a button click) are not affected by this setting.

#### **Availability**

Available in Mac OS X v10.2 with Safari 1.0 and later. Available in Mac OS X v10.2.7 and later.

#### **See Also**

[– javaScriptCanOpenWindowsAutomatically](#page-14-2) (page 15)

### <span id="page-21-1"></span>**Declared In**

WebPreferences.h

### **setJavaScriptEnabled:**

Sets whether or not the web view allows JavaScript.

```
- (void)setJavaScriptEnabled:(BOOL)flag
```
#### **Discussion**

If *flag* is YES the web view allows JavaScript, otherwise it does not.

#### **Availability**

Available in Mac OS X v10.2 with Safari 1.0 and later. Available in Mac OS X v10.2.7 and later.

### **See Also**

[– isJavaScriptEnabled](#page-14-1) (page 15)

**Declared In** WebPreferences.h

### <span id="page-22-0"></span>**setLoadsImagesAutomatically:**

Sets whether or not the web view allows images to be loaded automatically.

- (void)**setLoadsImagesAutomatically:**(BOOL)*flag*

#### **Discussion**

If  $flag$  is YES the web view allows images to be loaded automatically, otherwise it does not.

#### **Availability**

Available in Mac OS X v10.2 with Safari 1.0 and later. Available in Mac OS X v10.2.7 and later.

### **See Also**

- loads Images Automatically (page 16)
- [allowsAnimatedImages](#page-9-4) (page 10)
- [setAllowsAnimatedImages:](#page-17-1) (page 18)
- [allowsAnimatedImageLooping](#page-9-3) (page 10)
- [setAutosaves:](#page-18-0) (page 19)

#### **Declared In**

<span id="page-22-1"></span>WebPreferences.h

### **setMinimumFontSize:**

Sets the minimum font size of the web view.

```
- (void)setMinimumFontSize:(int)size
```
#### **Discussion**

You should use this method to explicitly set the minimum display font size for the web view. The font size specified by *size* should always be greater than zero.

### **Availability**

Available in Mac OS X v10.2 with Safari 1.0 and later. Available in Mac OS X v10.2.7 and later.

#### **See Also**

```
– minimumFontSize (page 16)
```
### **Declared In**

WebPreferences.h

### **setMinimumLogicalFontSize:**

Sets the minimum logical font size of the web view.

```
- (void)setMinimumLogicalFontSize:(int)size
```
#### **Discussion**

The minimum logical font size is the smallest font size that will display in a web view when the content's font size is not explicitly defined. Most clients will not want to use this method; rather, explicitly set the minimum display font size using the [setMinimumFontSize:](#page-22-1) (page 23) method.

The font size specified by *size* should always be greater than zero.

### **Availability**

Available in Mac OS X v10.3.9 and later.

```
See Also
– minimumLogicalFontSize (page 16)
```
#### **Declared In**

<span id="page-23-0"></span>WebPreferences.h

### **setPlugInsEnabled:**

Sets whether or not the web view allows plug-ins.

- (void)**setPlugInsEnabled:**(BOOL)*flag*

#### **Discussion**

If  $flag$  is YES the web view allows plug-ins, otherwise it does not.

#### **Availability**

Available in Mac OS X v10.2 with Safari 1.0 and later. Available in Mac OS X v10.2.7 and later.

#### **See Also**

[– arePlugInsEnabled](#page-10-0) (page 11)

### <span id="page-23-1"></span>**Declared In**

WebPreferences.h

### **setPrivateBrowsingEnabled:**

Sets whether or not private browsing is enabled.

- (void)**setPrivateBrowsingEnabled:**(BOOL)*flag*

#### **Discussion**

If flag is YES, the web view will not store information about the websites the user visits. Private browsing prevents the web view from maintaining any history, cache, or AutoFill information for the pages being visited.

#### **Availability**

Available in Mac OS X v10.3.9 and later.

**See Also**

```
– privateBrowsingEnabled (page 17)
```
**Declared In** WebPreferences.h

### <span id="page-24-0"></span>**setSansSerifFontFamily:**

Sets the sans serif font family of the web view.

- (void)**setSansSerifFontFamily:**(NSString \*)*family*

### **Availability**

Available in Mac OS X v10.2 with Safari 1.0 and later. Available in Mac OS X v10.2.7 and later.

### **See Also**

[– sansSerifFontFamily](#page-16-1) (page 17)

### **Declared In**

<span id="page-24-1"></span>WebPreferences.h

### **setSerifFontFamily:**

Sets the serif font family of the web view.

```
- (void)setSerifFontFamily:(NSString *)family
```
#### **Availability**

Available in Mac OS X v10.2 with Safari 1.0 and later. Available in Mac OS X v10.2.7 and later.

### **See Also** [– serifFontFamily](#page-16-2) (page 17)

<span id="page-24-2"></span>**Declared In**

WebPreferences.h

### **setShouldPrintBackgrounds:**

Sets whether or not the web view should include backgrounds when printing.

- (void)**setShouldPrintBackgrounds:**(BOOL)*flag*

#### **Discussion**

If  $flag$  is YES the web view prints the backgrounds, otherwise it does not.

### **Availability**

Available in Mac OS X v10.3.9 and later.

#### **See Also**

[– shouldPrintBackgrounds](#page-26-2) (page 27)

#### **Declared In** WebPreferences.h

Instance Methods **25 2008-10-15 | © 2008 Apple Inc. All Rights Reserved.**

### <span id="page-25-0"></span>**setStandardFontFamily:**

Sets the standard font family of the web view.

```
- (void)setStandardFontFamily:(NSString *)family
```
#### **Availability**

Available in Mac OS X v10.2 with Safari 1.0 and later. Available in Mac OS X v10.2.7 and later.

**See Also** [– standardFontFamily](#page-27-0) (page 28)

<span id="page-25-1"></span>**Declared In** WebPreferences.h

### **setTabsToLinks:**

Sets whether or not the web view will focus control on links when tabbing.

```
- (void)setTabsToLinks:(BOOL)flag
```
**Discussion** If *flag* is YES the web view tabs to links, otherwise it does not.

**Availability** Available in Mac OS X v10.3.9 and later.

**See Also** [– tabsToLinks](#page-27-1) (page 28)

<span id="page-25-2"></span>**Declared In** WebPreferences.h

### **setUserStyleSheetEnabled:**

Sets whether or not the web view enables user style sheets.

- (void)**setUserStyleSheetEnabled:**(BOOL)*flag*

#### **Discussion**

If *flag* is YES the web view enables user style sheets, otherwise it does not.

### **Availability**

Available in Mac OS X v10.2 with Safari 1.0 and later. Available in Mac OS X v10.2.7 and later.

#### **See Also**

[– userStyleSheetEnabled](#page-27-2) (page 28)

### **Declared In**

WebPreferences.h

### <span id="page-26-0"></span>**setUserStyleSheetLocation:**

Sets the location of the user style sheet.

- (void)**setUserStyleSheetLocation:**(NSURL \*)*URL*

### **Discussion**

The user style sheet will override all existing CSS definitions on the page. [setUserStyleSheetEnabled:](#page-25-2) (page 26) must have already been set to YES for this method to have an effect.

### **Availability**

Available in Mac OS X v10.2 with Safari 1.0 and later. Available in Mac OS X v10.2.7 and later.

#### **See Also**

[– userStyleSheetLocation](#page-28-0) (page 29)

#### **Declared In**

<span id="page-26-1"></span>WebPreferences.h

### **setUsesPageCache:**

Sets whether the web views associated with the receiver should use the shared page cache.

```
- (void)setUsesPageCache:(BOOL)usesPageCache
```
### **Parameters**

### *usesPageCache*

YES if the web views should use a page cache; otherwise, NO.

#### **Discussion**

Pages are cached when they are added to a back-forward list, and removed from the cache when they are removed from a back-forward list. Because the page cache is global, caching a page in one back-forward list may cause a page in another back-forward list to be removed from the cache.

### **Availability**

Available in Mac OS X v10.4.11 and later.

#### **See Also**

[– usesPageCache](#page-28-1) (page 29)

### <span id="page-26-2"></span>**Declared In**

WebPreferences.h

### **shouldPrintBackgrounds**

Returns whether the web view should include backgrounds when printing.

- (BOOL)**shouldPrintBackgrounds**

**Availability** Available in Mac OS X v10.3.9 and later. **See Also** [– setShouldPrintBackgrounds:](#page-24-2) (page 25)

**Declared In** WebPreferences.h

### <span id="page-27-0"></span>**standardFontFamily**

Returns the standard font family used by the web view.

- (NSString \*)**standardFontFamily**

#### **Availability**

Available in Mac OS X v10.2 with Safari 1.0 and later. Available in Mac OS X v10.2.7 and later.

### **See Also**

[– setStandardFontFamily:](#page-25-0) (page 26)

#### <span id="page-27-1"></span>**Declared In** WebPreferences.h

### **tabsToLinks**

Returns whether or not the tab key will focus links.

```
- (BOOL)tabsToLinks
```
### **Availability**

Available in Mac OS X v10.3.9 and later.

### **See Also**

[– setTabsToLinks:](#page-25-1) (page 26)

### <span id="page-27-2"></span>**Declared In**

WebPreferences.h

### **userStyleSheetEnabled**

Returns whether the web view enables user style sheets.

```
- (BOOL)userStyleSheetEnabled
```
#### **Availability**

Available in Mac OS X v10.2 with Safari 1.0 and later. Available in Mac OS X v10.2.7 and later.

#### **See Also**

[– setUserStyleSheetEnabled:](#page-25-2) (page 26)

**Declared In** WebPreferences.h

**28** Instance Methods **2008-10-15 | © 2008 Apple Inc. All Rights Reserved.**

### <span id="page-28-0"></span>**userStyleSheetLocation**

Returns the location of the user style sheet.

- (NSURL \*)**userStyleSheetLocation**

### **Availability**

Available in Mac OS X v10.2 with Safari 1.0 and later. Available in Mac OS X v10.2.7 and later.

```
See Also
– setUserStyleSheetLocation: (page 27)
```
<span id="page-28-1"></span>**Declared In** WebPreferences.h

### **usesPageCache**

Returns whether the web views associated with the receiver should use the shared page cache.

- (BOOL)**usesPageCache**

### **Return Value** YES if the web views should use a page cache; otherwise, NO.

**Availability** Available in Mac OS X v10.4.11 and later.

**See Also** [– setUsesPageCache:](#page-26-1) (page 27)

**Declared In** WebPreferences.h

# <span id="page-28-3"></span><span id="page-28-2"></span>**Constants**

### **WebCacheModel**

Specifies the caching model for a web view.

```
enum {
  WebCacheModelDocumentViewer = 0,
   WebCacheModelDocumentBrowser = 1,
   WebCacheModelPrimaryWebBrowser = 2
};
typedef NSUInteger WebCacheModel;
```
#### <span id="page-29-2"></span>**Constants**

WebCacheModelDocumentViewer

Releases resources when they are no longer referenced and caches remote resources on disk. This model is appropriate for displaying a static document with no navigation user interface. This is the most memory-efficient model.

Available in Mac OS X v10.5 and later.

Declared in WebPreferences.h.

<span id="page-29-3"></span>WebCacheModelDocumentBrowser

Caches a reasonable number of resources and previously viewed documents in memory and on disk. This model is appropriate for displaying and navigating between multiple documents.

Available in Mac OS X v10.5 and later.

Declared in WebPreferences.h.

### <span id="page-29-4"></span>WebCacheModelPrimaryWebBrowser

Caches a large number of resources and previously viewed documents in memory and on disk. This model is appropriate for a web view that behaves like a web browser.

Available in Mac OS X v10.5 and later.

Declared in WebPreferences.h.

#### **Availability**

Available in Mac OS X v10.4.11 and later.

#### **Declared In**

<span id="page-29-1"></span>WebPreferences.h

# <span id="page-29-0"></span>**Notifications**

### **WebPreferencesChangedNotification**

Posted when the web preference settings are changed.

The notification object is the WebPreferences object that changed. This notification does not contain a userInfo dictionary.

#### **Availability**

Available in Mac OS X v10.2 with Safari 1.0 and later. Available in Mac OS X v10.2.7 and later.

#### **Declared In**

WebPreferences.h

# <span id="page-30-0"></span>Document Revision History

This table describes the changes to *WebPreferences Class Reference*.

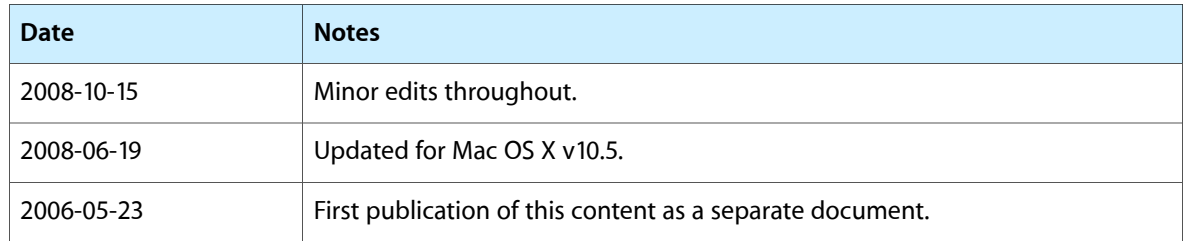

### **REVISION HISTORY**

Document Revision History

# Index

### <span id="page-32-0"></span>A

allowsAnimatedImageLooping instance method [10](#page-9-3) allowsAnimatedImages instance method [10](#page-9-4) arePlugInsEnabled instance method [11](#page-10-0) autosaves instance method [11](#page-10-1)

## C

cacheModel instance method [11](#page-10-2) cursiveFontFamily instance method [12](#page-11-0)

## D

defaultFixedFontSize instance method [12](#page-11-1) defaultFontSize instance method [12](#page-11-2) defaultTextEncodingName instance method [13](#page-12-0)

### F

fantasyFontFamily instance method [13](#page-12-1) fixedFontFamily instance method [13](#page-12-2)

### I

identifier instance method [14](#page-13-0) initWithIdentifier: instance method [14](#page-13-1) isJavaEnabled instance method [15](#page-14-0) isJavaScriptEnabled instance method [15](#page-14-1)

# J

javaScriptCanOpenWindowsAutomatically instance method [15](#page-14-2)

### L

loads Images Automatically instance method [16](#page-15-0)

### M

minimumFontSize instance method [16](#page-15-1) minimumLogicalFontSize instance method [16](#page-15-2)

### P

privateBrowsingEnabled instance method [17](#page-16-0)

### S

```
17
17
setAllowsAnimatedImageLooping: instance method
18
18
19
19
19
20
20
21
21
21
21
setJavaScriptCanOpenWindowsAutomatically:
instance method 22
```
setJavaScriptEnabled: instance method [22](#page-21-1) setLoadsImagesAutomatically: instance method [23](#page-22-0) setMinimumFontSize: instance method [23](#page-22-1) setMinimumLogicalFontSize: instance method [23](#page-22-2) setPlugInsEnabled: instance method [24](#page-23-0) setPrivateBrowsingEnabled: instance method [24](#page-23-1) setSansSerifFontFamily: instance method [25](#page-24-0) setSerifFontFamily: instance method [25](#page-24-1) setShouldPrintBackgrounds: instance method [25](#page-24-2) setStandardFontFamily: instance method [26](#page-25-0) setTabsToLinks: instance method [26](#page-25-1) setUserStyleSheetEnabled: instance method [26](#page-25-2) setUserStyleSheetLocation: instance method [27](#page-26-0) setUsesPageCache: instance method [27](#page-26-1) shouldPrintBackgrounds instance method [27](#page-26-2) standardFontFamily instance method [28](#page-27-0) standardPreferences class method [10](#page-9-1)

### T

tabsToLinks instance method [28](#page-27-1)

### U

userStyleSheetEnabled instance method [28](#page-27-2) userStyleSheetLocation instance method [29](#page-28-0) usesPageCache instance method [29](#page-28-1)

### W

WebCacheModel data type [29](#page-28-3) WebCacheModelDocumentBrowser constant [30](#page-29-3) WebCacheModelDocumentViewer constant [30](#page-29-2) WebCacheModelPrimaryWebBrowser constant [30](#page-29-4) WebPreferencesChangedNotification notification [30](#page-29-1)